$\bullet$ 

## UNIVERSITAS ATMA JAYA YOGYAKARTA

WORK INSTRUCTION

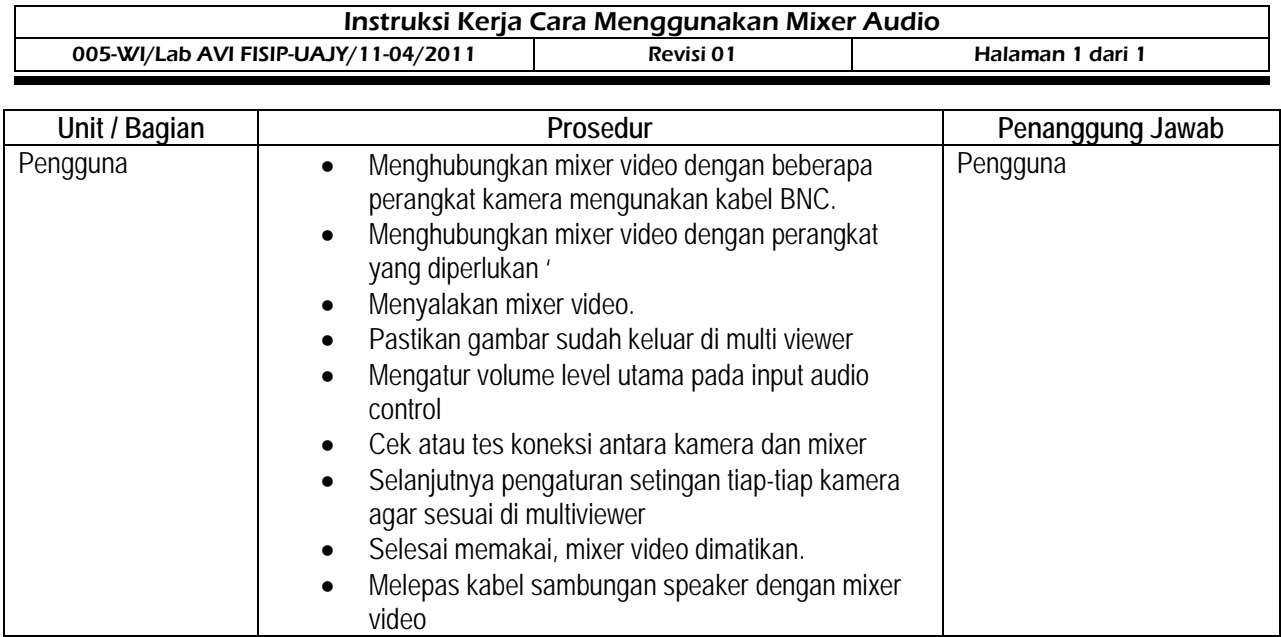

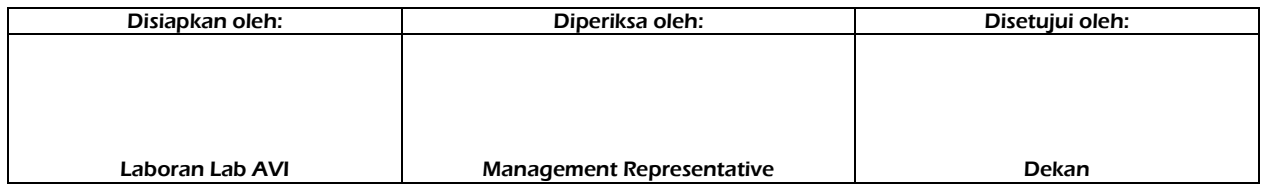